اللواقة **ورشة عمل الثلاثاء** : 20 / 2 / 2018 **م Filli السجلات التفاعلية**  $\bigodot$ **الساعة التاسعة والنصف اعداد وتقديم في المسرحأ**. **بشاير الشويب** Eo **أهلا بكم**

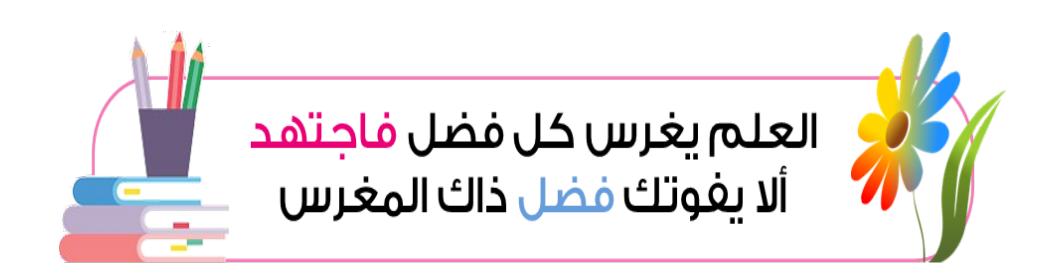

**رئيسة القسم تهاني المطيري الموجهة الفنية مريم العجمي**

**مديرة المدرسة لينة السبيعي**

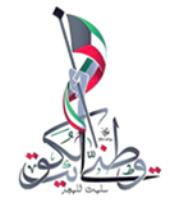

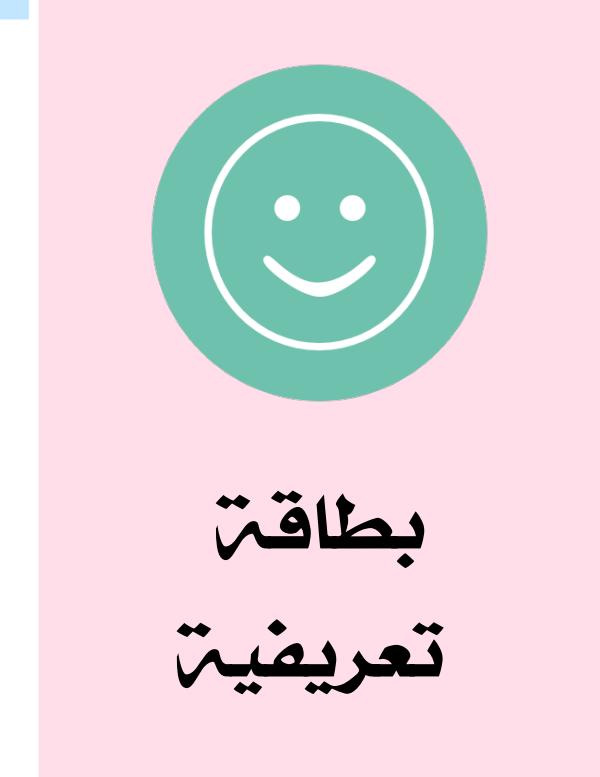

**أ**. **بشاير الشويب**

**معلمة تربية إسلامية خبرة تسع سنوات مدرب معتمد دولي ومحلي عضو في لجنة الإبداع والمبدعين**

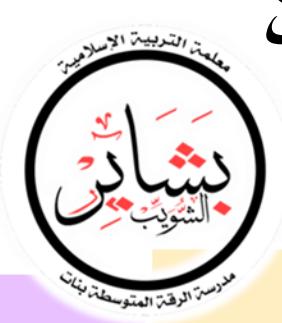

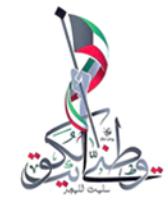

**ستناول في هذه الورشة** - **إن شاء الله** -

**لتحميل التطبيقات اضغط على الأيقونات**

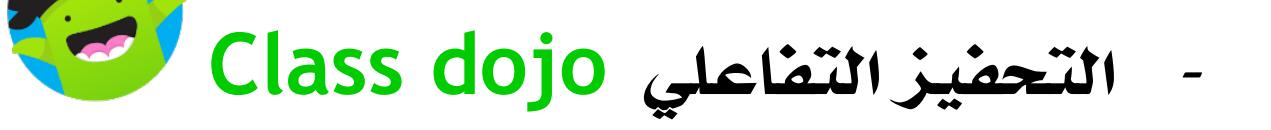

- **التقييم التفاعلي Plickers**

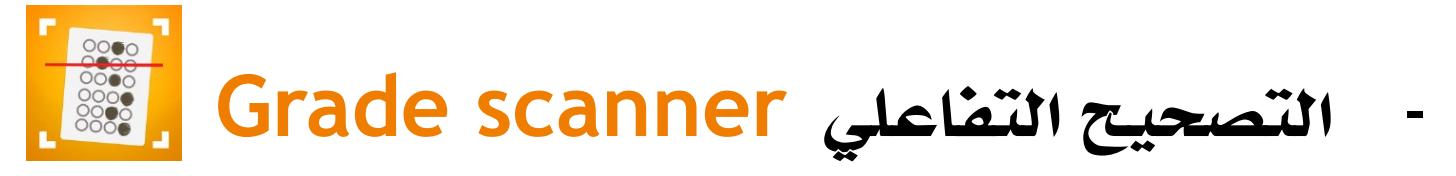

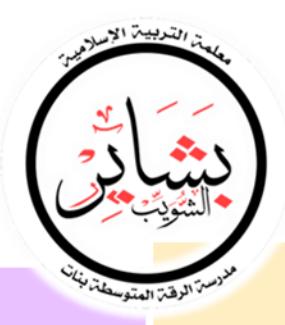

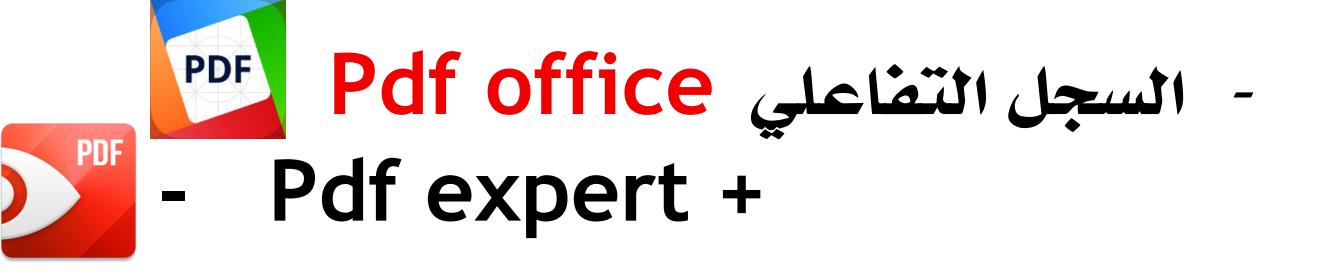

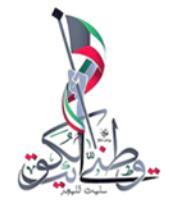

## **عندما يكون المعلم قريبا من متعلميه** ..

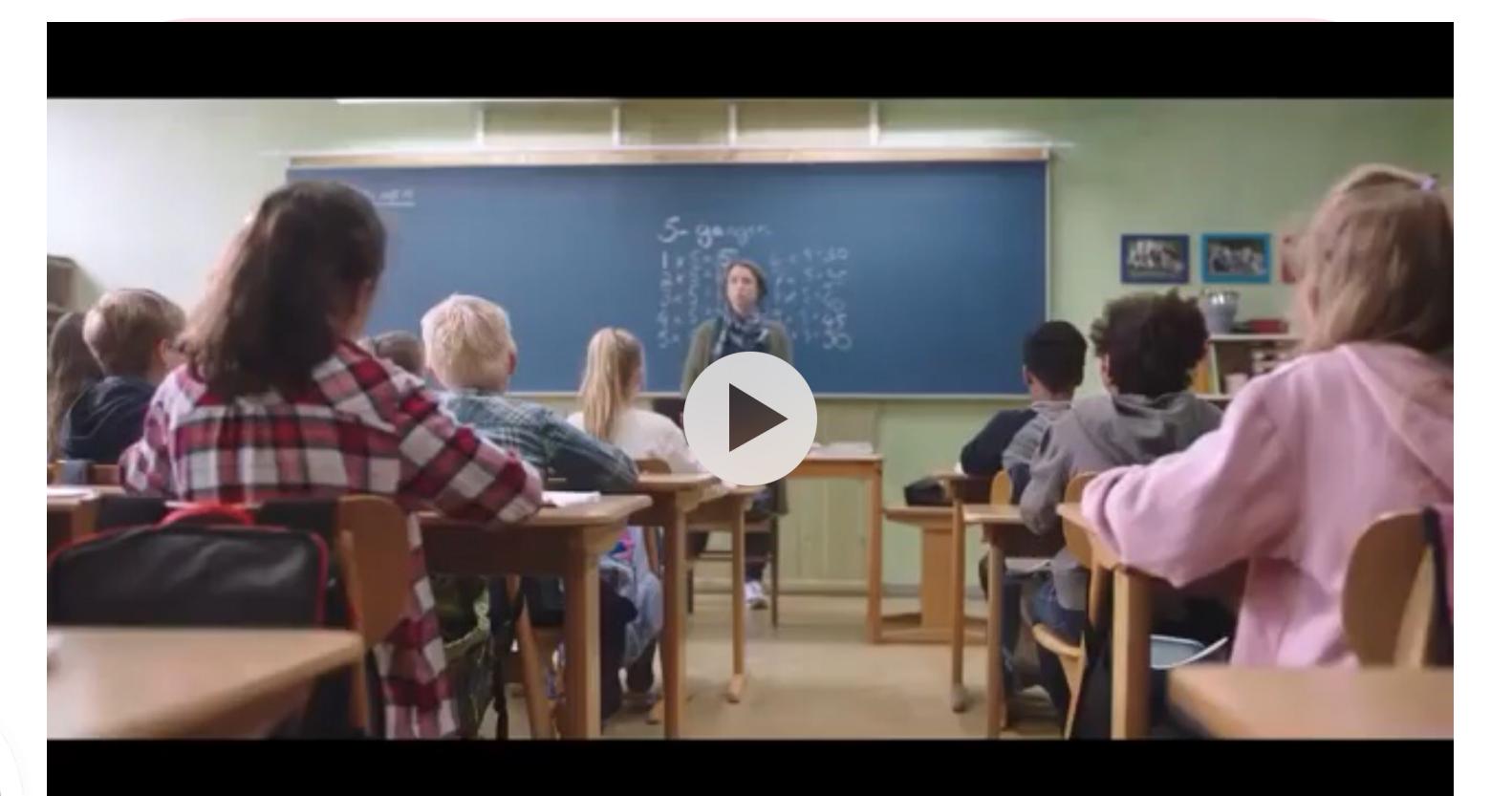

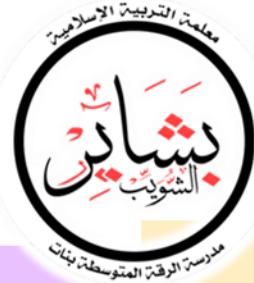

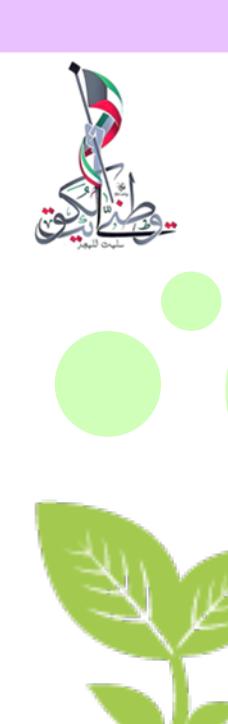

**قيم**

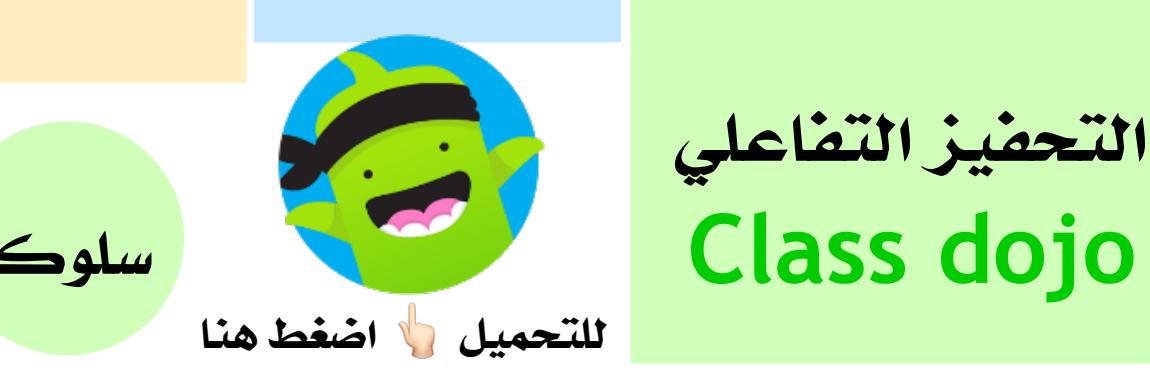

: Class Dojo **تطبيق**

**هو عبارة عن تطبيق إلكتروني مجاني يستخدم لتعزيز السلوك الإيجابي للطالب من خلال مجموعة من الرموز والنقاط التعزيزية الممنوحة للطالب بناءً على معايير سلوكية عدة يحددها المعلم، مع إمكانية تمثيل هذه النقاط برسوم بيانية وتقارير ترسل للطالب وولي الأمر بشكل مباشر** .

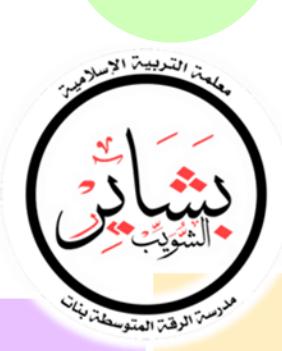

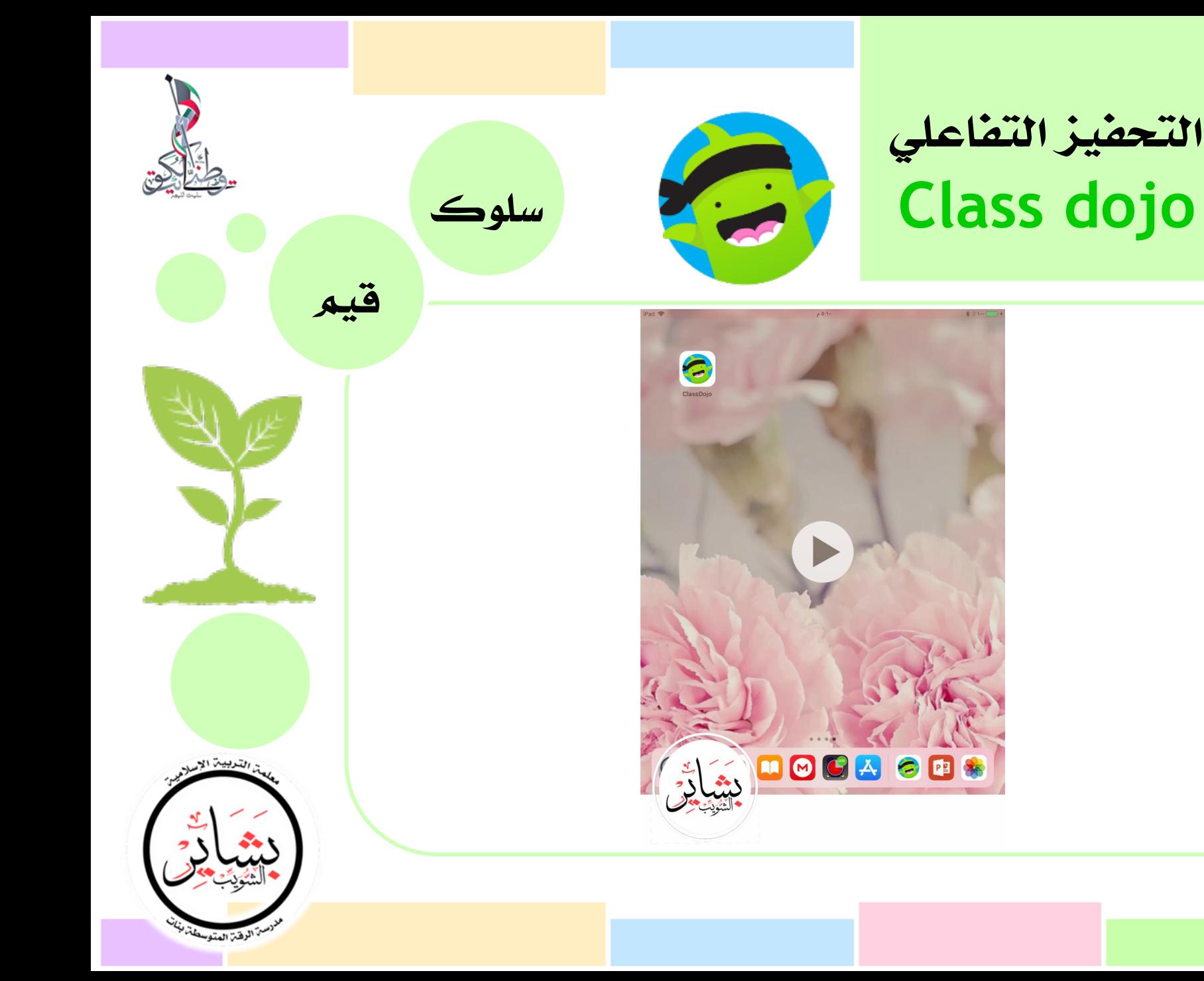

**نموذج مقترح خاص للمعلم لتعزيز القيم**

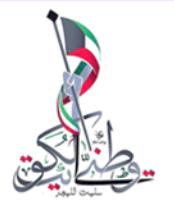

التدبيبة الإرد

مست الرفتة المتوسطة

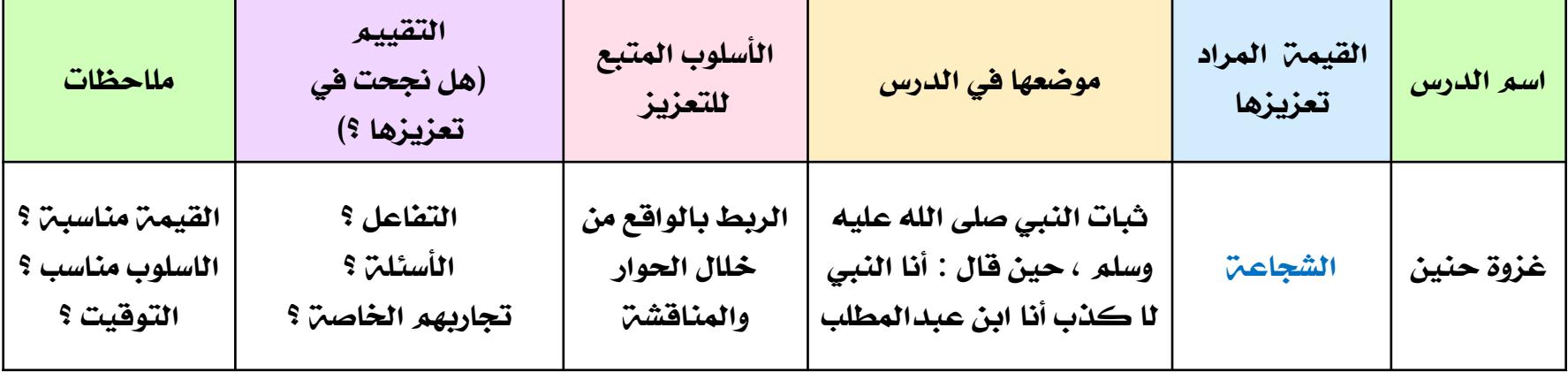

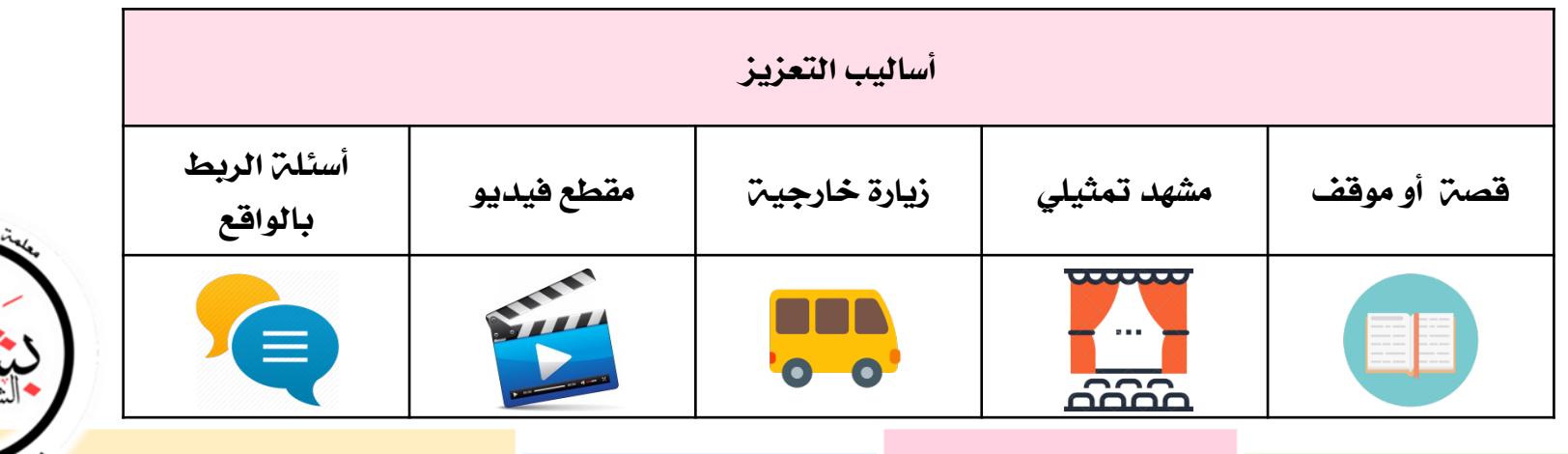

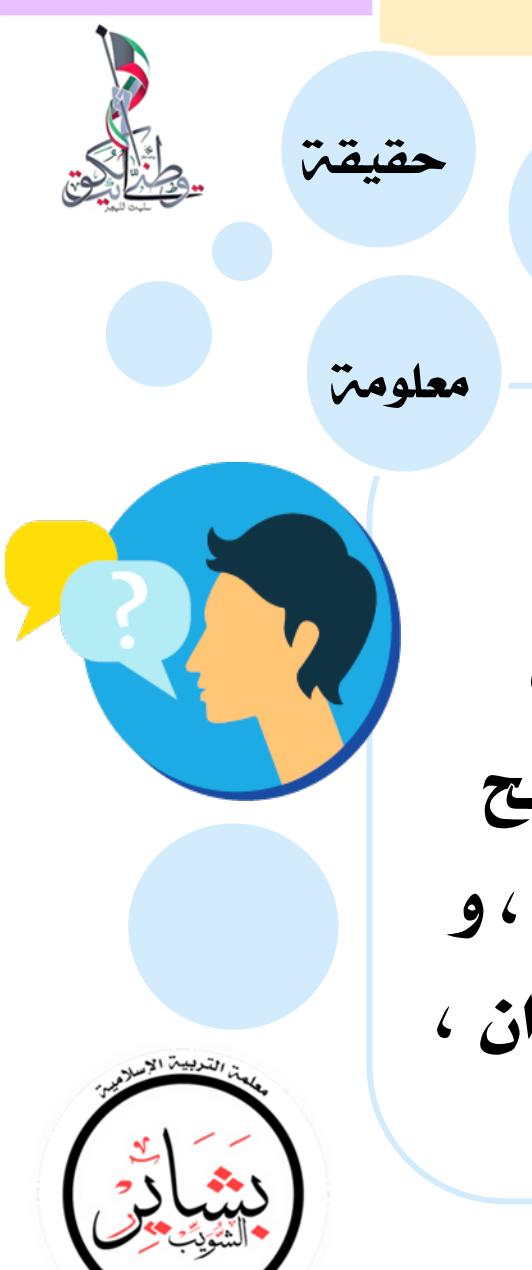

**تعريف**

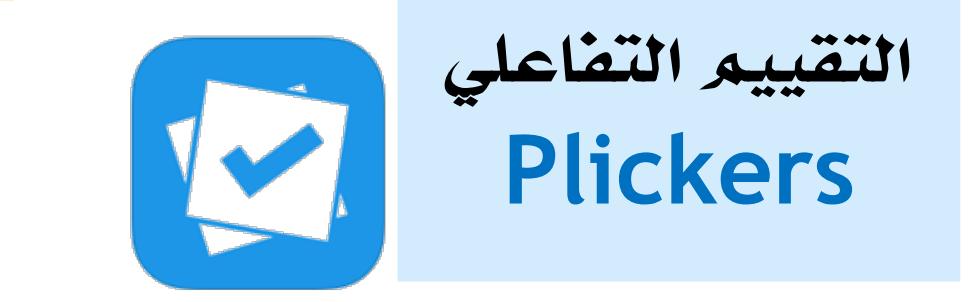

**تطبيق Plickers** :

**تطبيق يساعد المعلمين على إدارة الصف وخاصة أثناء التغذية الراجعة بحيث يسمح للجميع بالإجابة على السؤال في وقت واحد، و الحصول على تقييم الإجابات للجميع في ثوان ، مع إمكانية عرضها للطلاب** .

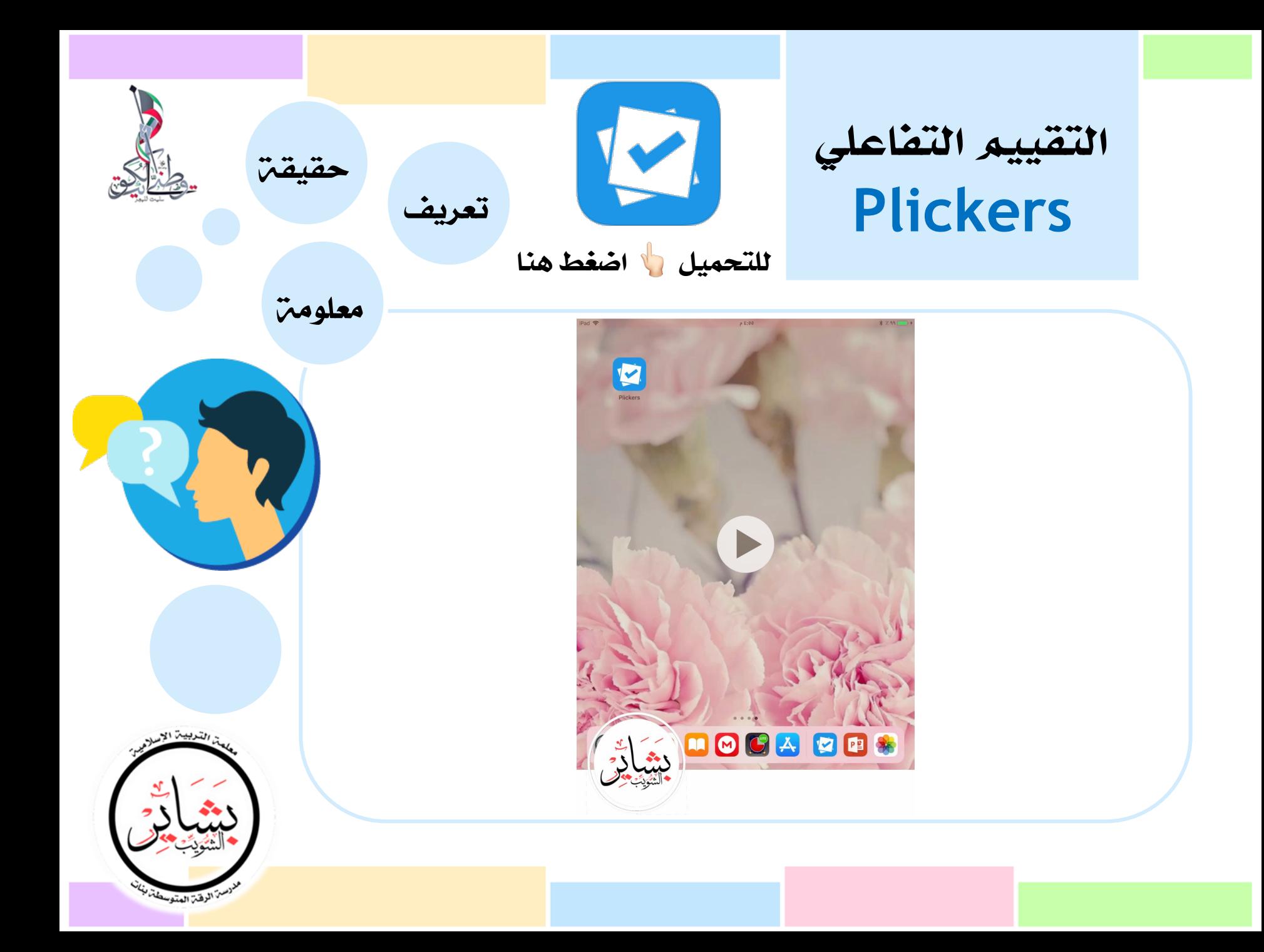

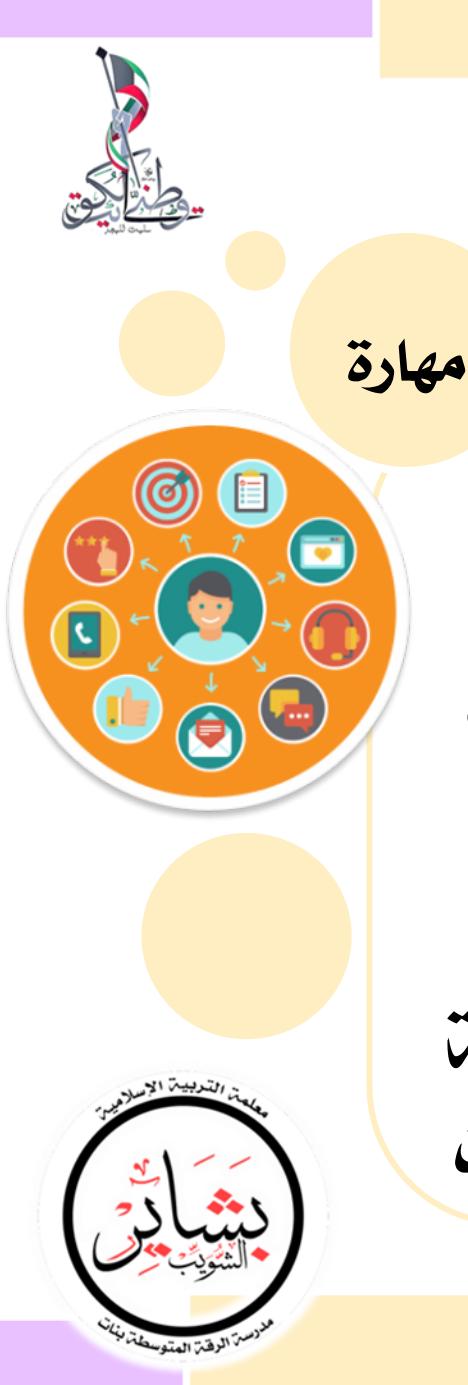

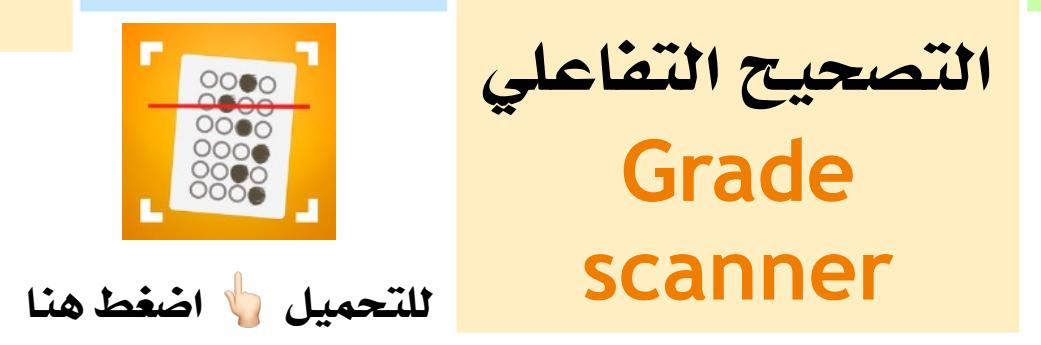

: **Grade scanner تطبيق**

**يعمل هذا التطبيق مثل أجهزة التصحيح الآلي يقوم المتعلم بالإجابة عن الأسئلة ذات الاختيارات متعددة ، عن طريق تضليل دائرة الخيار المطلوب ، ومن ثم يقوم المعلم بواسطة كاميرا الآيفون أو الآيباد أو بتصحيح الإجابات**

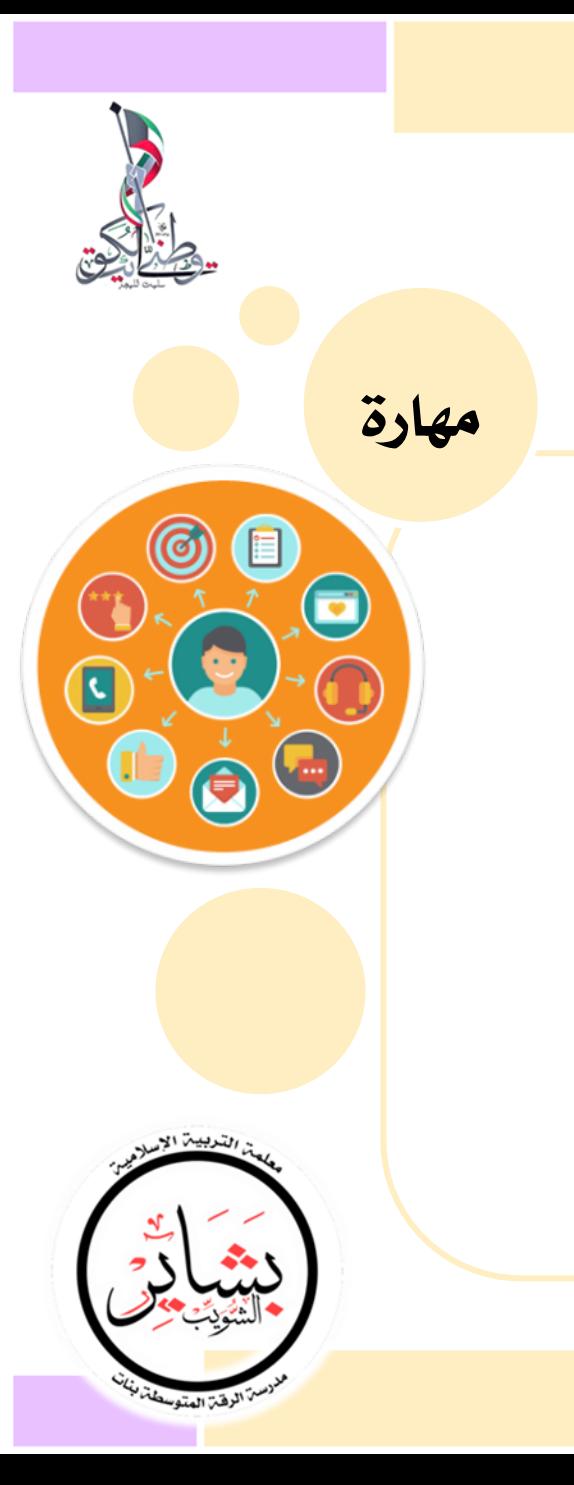

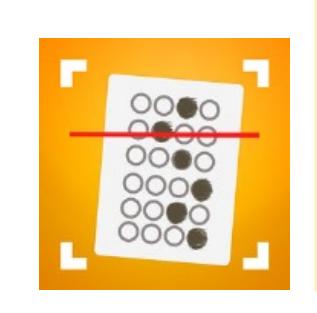

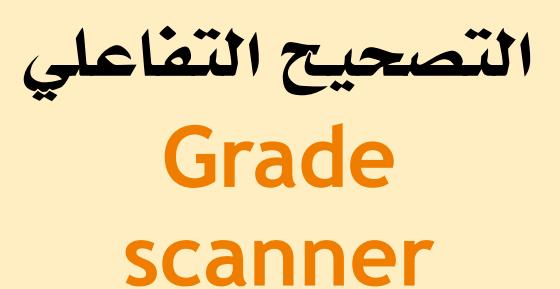

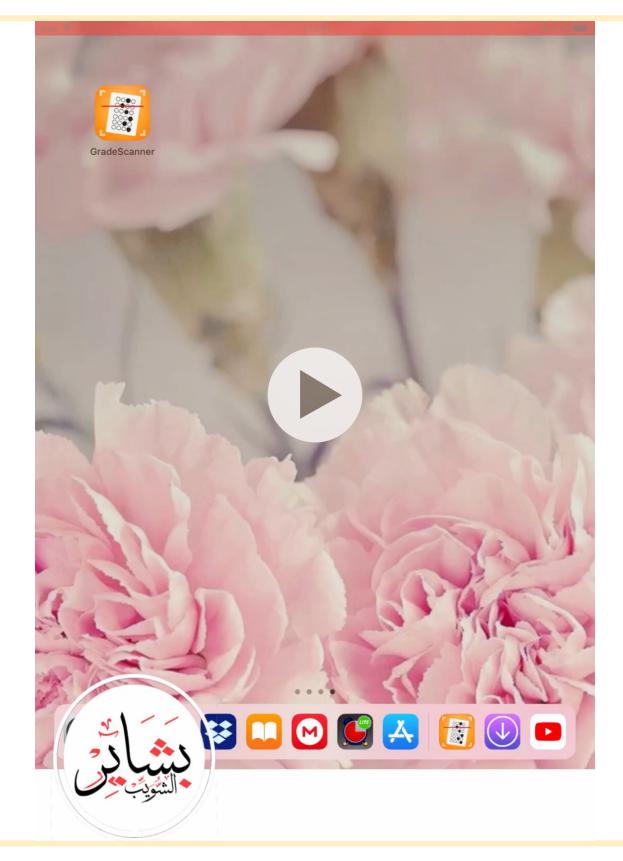

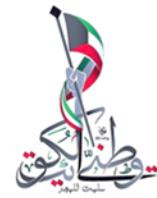

**الشرح التفصيلي**

**للتطبيقات السابقة**

**تجدونها في** : **قناة** ( **المعلم**Google.( **من خلال البحث في تطبيق** telegram **اضغط هنا** "

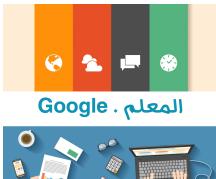

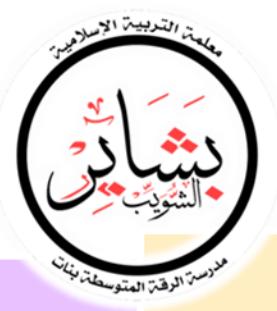

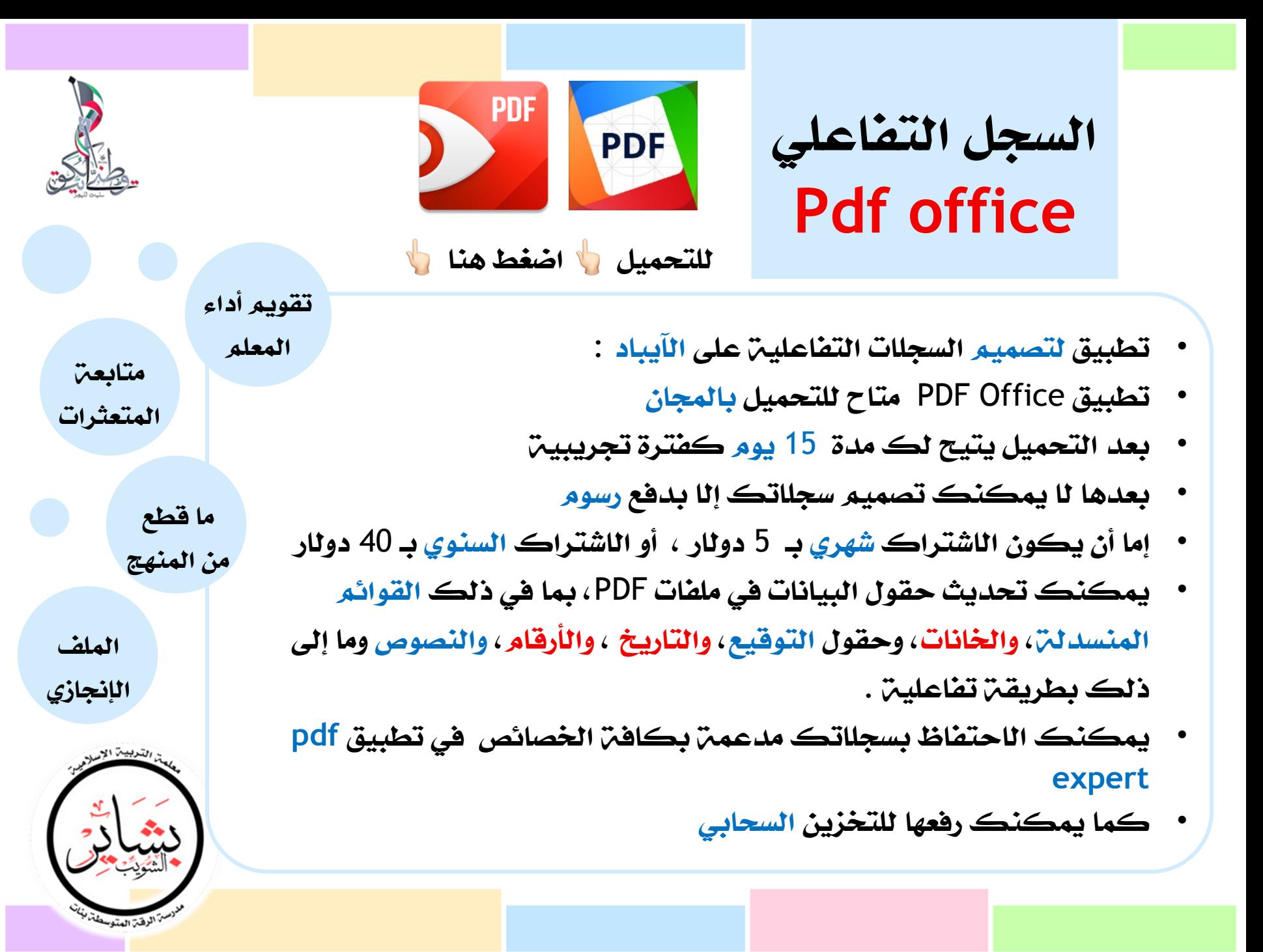

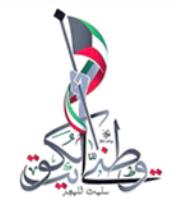

**القوائم الرئيسية**

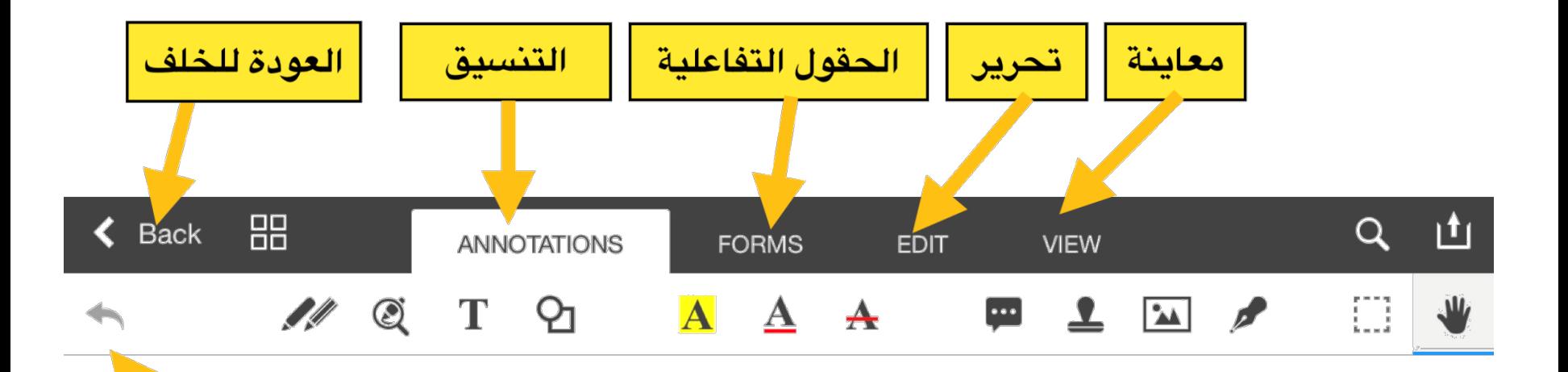

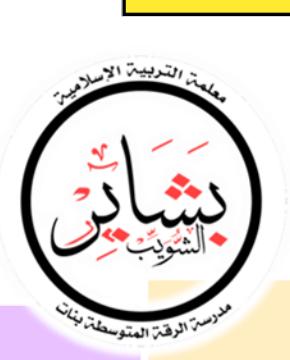

تراجع

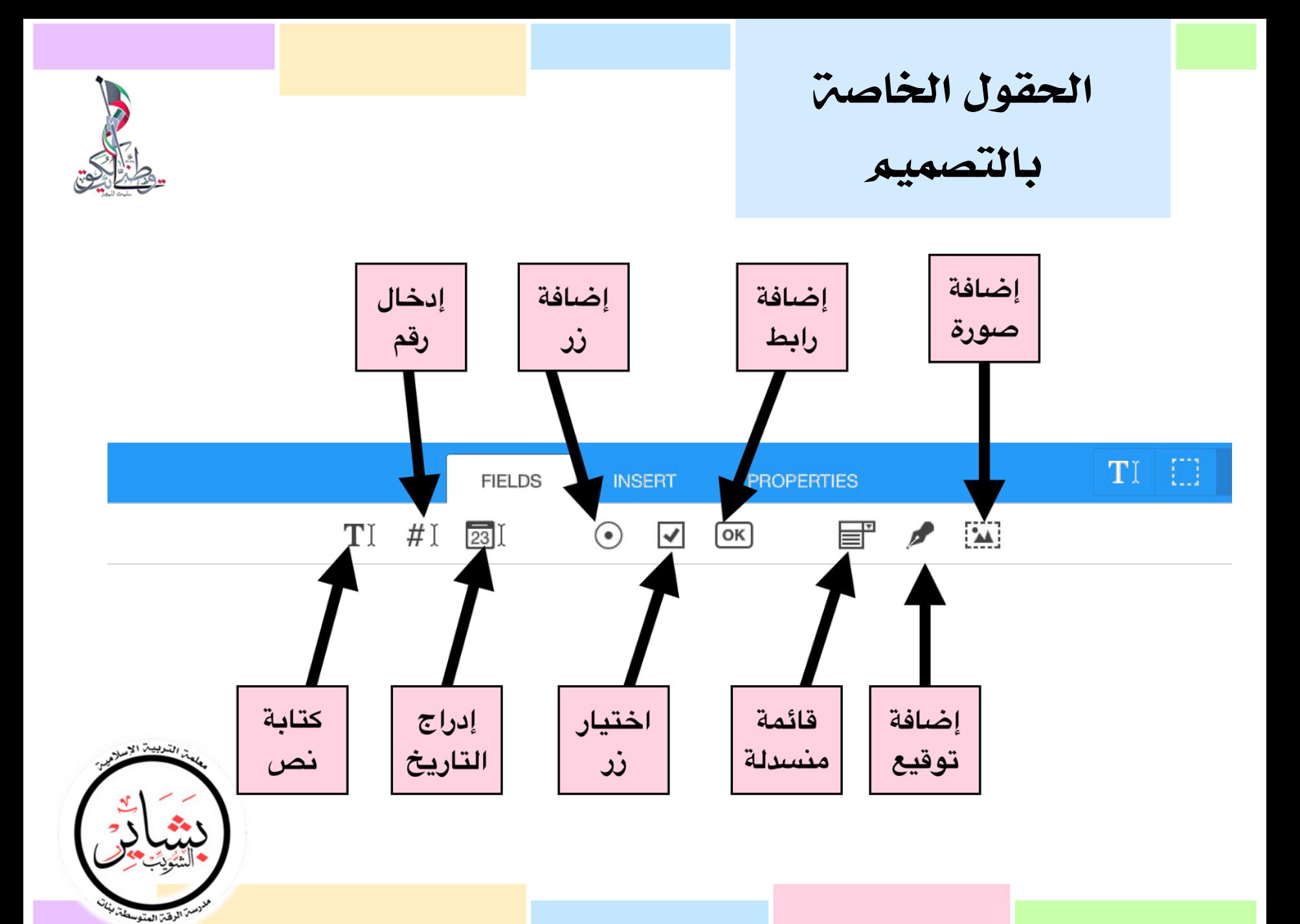

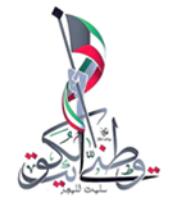

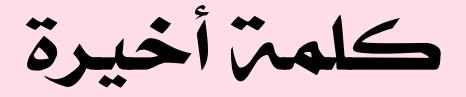

## **انظر بعين الجمال لما حولك** .. **لتراه بالفعل جميلاً** ☺

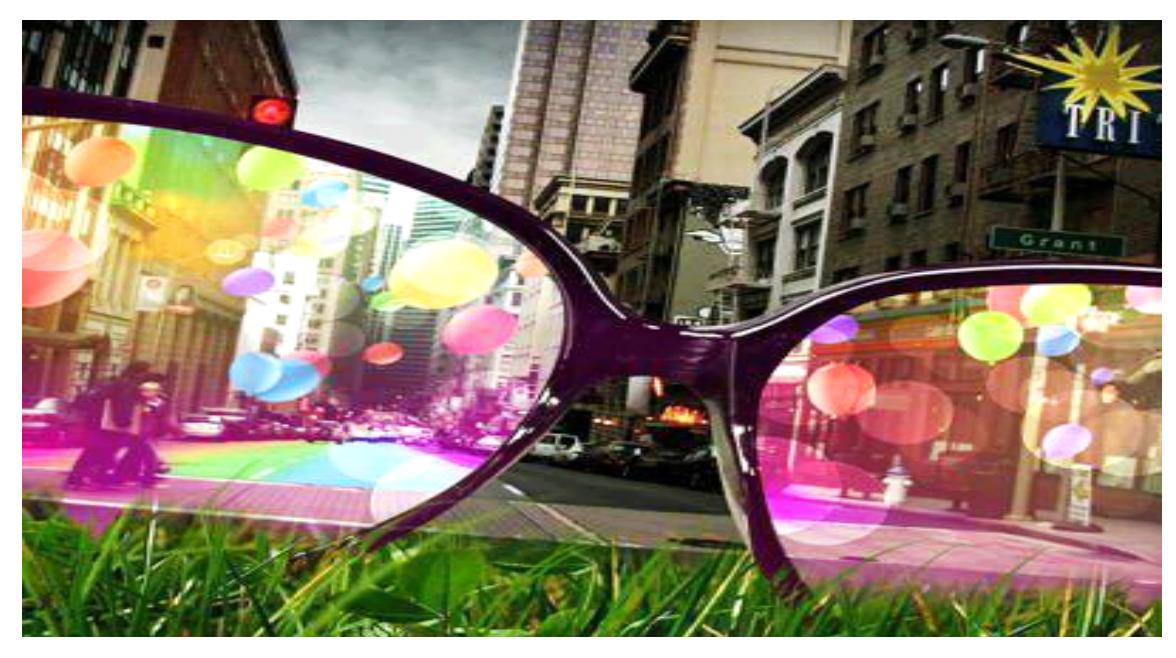

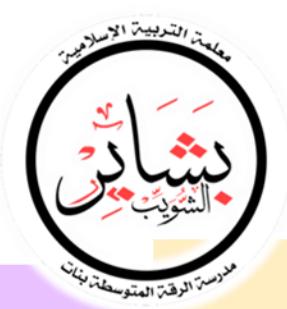

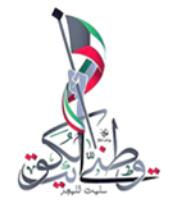

**تقييمكم يهمني**

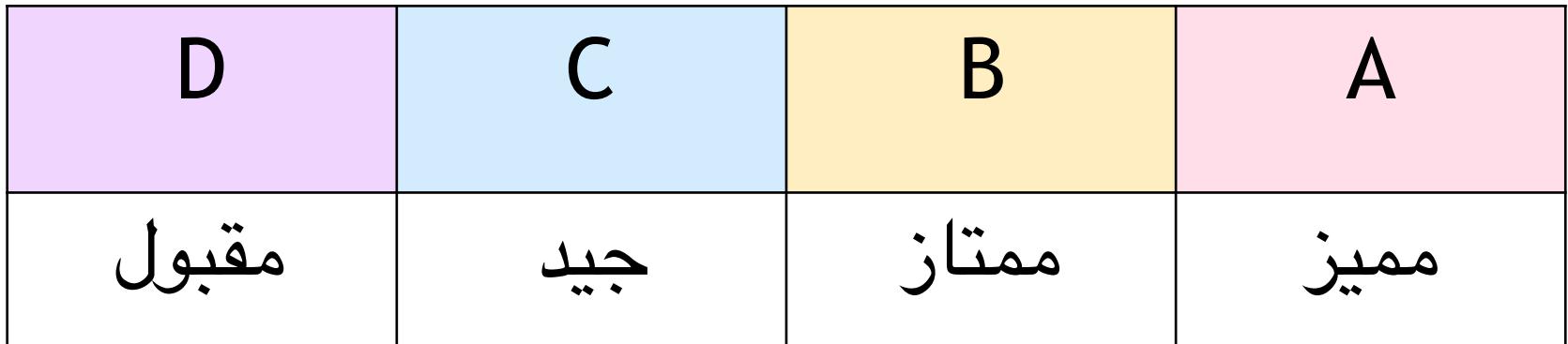

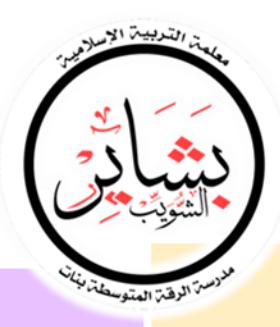

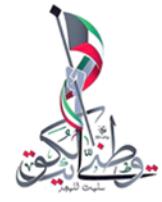

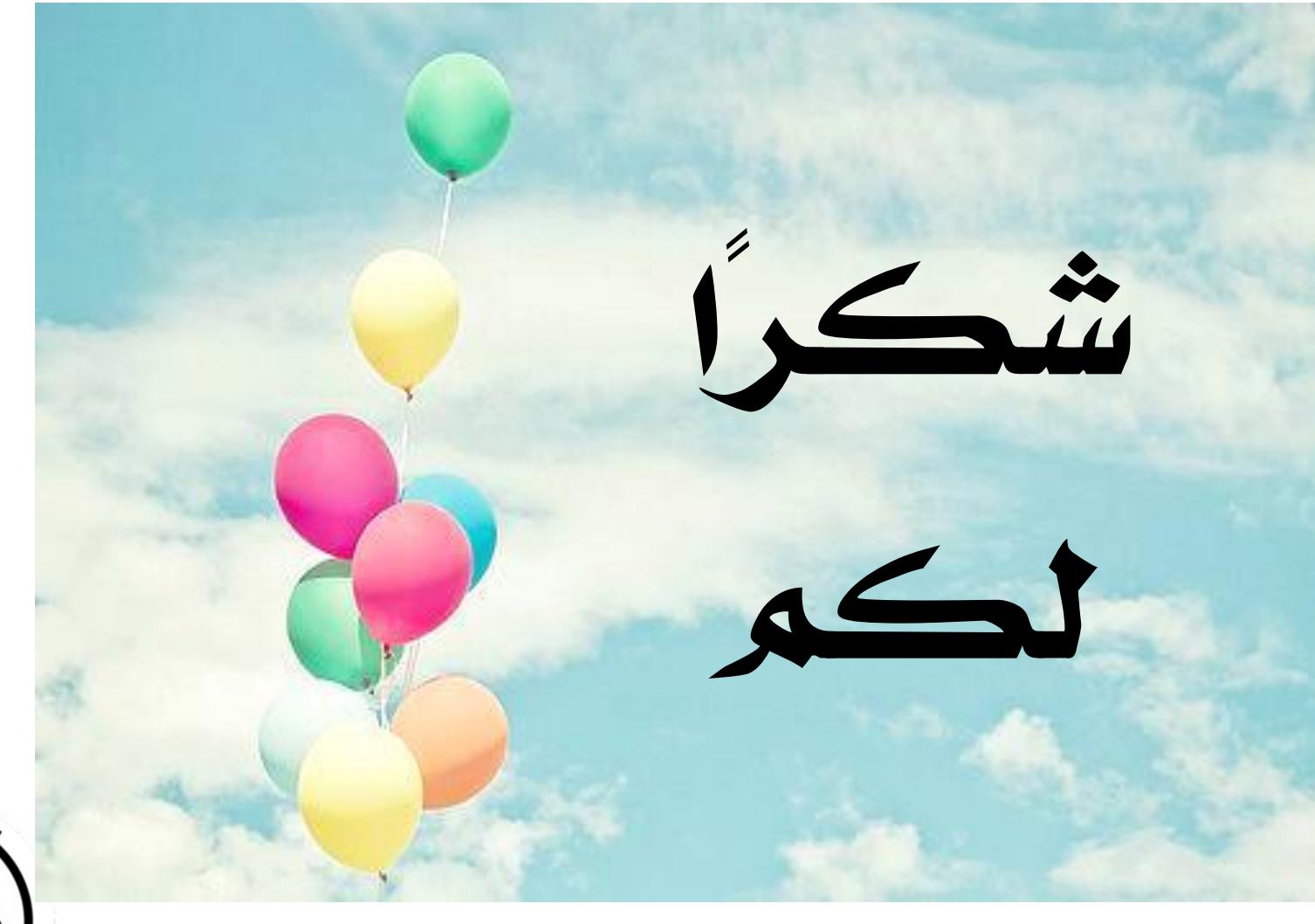

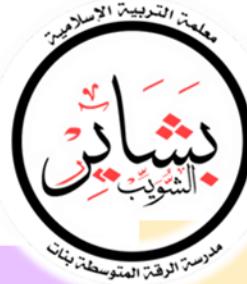